#### **ZARZĄDZENIE NR 89/20 WÓJTA GMINY SADLINKI**

z dnia 30 grudnia 2020 r.

#### **w sprawie przyjęcia "Instrukcji przyjmowania wpłat bezgotówkowych na wyznaczonym stanowisku w Urzędzie Gminy Sadlinki"**

Na podstawie art.10 ustawy z dnia 29 września 1994r. o rachunkowości (Dz.U. z 2019r. poz. 351 z poźn. zmianami) Wójt Gminy Sadlinki zarządza co następuje.

**§ 1.**

Wprowadza się "Instrukcję przyjmowania wpłat bezgotówkowych na wyznaczonym stanowisku w Urzędzie Gminy Sadlinki", stanowiącą załącznik do niniejszego zarządzenia.

**§ 2.**

Zobowiązuje się wszystkich pracowników Urzędu Gminy Sadlinki właściwych merytorycznie, z tytułu powierzonych im obowiązków służbowych, do zapoznania się z "Instrukcją przyjmowania wpłat bezgotówkowych na wyznaczonym stanowisku w Urzędzie Gminy Sadlinki", o której mowa w § 1 oraz przestrzegania zawartych w niej postanowień.

#### **§ 3.**

Wykonanie zarządzenia powierza się Skarbnikowi Gminy.

**§ 4.**

Zarządzenie wchodzi w życie z dniem 1 stycznia 2021r.

Wójt Gminy Sadlinki

#### **Elżbieta Krajewska**

# Instrukcja przyjmowania wpłat bezgotówkowych na wyznaczonym stanowisku w Urzędzie Gminy Sadlinki

## **Rozdział I Podstawy prawne § 1**

- 1. Instrukcja ustala jednolite zasady przyjmowania wpłat bezgotówkowych za pomocą kart płatniczych, systemu BLIK lub w Urzędzie Gminy Sadlinki.
- 2. Instrukcja została opracowana na podstawie:
	- 1) Ustawy z dnia 29 września 1994r. o rachunkowości (Dz. U. z 2019r., poz. 351 z poźn. zmianami),
	- 2) Ustawy z dnia 27 sierpnia 2009r. o finansach publicznych (Dz. U. z 2019r., poz. 869 z późn. zmianami),
	- 3) Ustawy z dnia 29 sierpnia 1997r. Ordynacja podatkowa (Dz. U. z 2020r., poz. 1325 z późn. zmianami),
	- 4) Ustawy z dnia 19 sierpnia 2011r. o usługach płatniczych (Dz. U. z 2020r., poz. 794 z późn. zmianami),
	- 5) Rozporządzenia Ministra Finansów z dnia 28 września 2007r.w sprawie zapłaty opłaty skarbowej (Dz. U. z 2007r. Nr 187, poz. 1330),
	- 6) Umowa na świadczenie usług przyjmowania płatności w terminalu FIRST Data przy użyciu instrumentów płatniczych wraz z załącznikami stanowiącymi integralną część Umowy.

## **Rozdział II Objaśnienia Ogólne § 2**

Ilekroć w niniejszej instrukcji jest mowa o:

- 1) wpłacie bezgotówkowej oznacza to operację wniesienia opłaty za pomocą karty płatniczej, systemu BLIK,
- 2) kliencie oznacza to osobę fizyczną załatwiającą sprawę, która jest zobowiązana do wniesienia opłaty,
- 3) pracowniku oznacza to pracownika Urzędu Gminy Sadlinki wyznaczonego do przyjmowania wpłat bezgotówkowych,
- 4) karcie płatniczej rozumie się przez to każdy instrument płatniczy akceptowany przez terminal,
- 5) Agencie Rozliczeniowym rozumie się przez to dostawcę prowadzącego działalność w zakresie świadczenia usługi płatniczej, o którym mowa w art.3 ust. 1 pkt 5 Ustawy z

dnia 19 sierpnia 2011r. o usługach płatniczych (Dz.U. z 2020r., poz. 794 z późn, zmianami)

- 6) Centrum Obsługi Klienta oznacza wsparcie telefoniczne przez 7 dni w tygodniu 24h na dobę pod numerem +48 22 515 30 05,
- 7) First Data rozumie się przez to First Data Polska S.A. z siedzibą w Warszawie (adres: Al. Jerozolimskie 92, 00-807 Warszawa),
- 8) Umowie rozumie się przez to umowę zawartą pomiędzy Gminą Sadlinki a First Data w celu przyjmowania płatności przy użyciu instrumentów płatniczych wraz załącznikami stanowiącymi integralną część umowy,
- 9) Terminalu POS oznacza to urządzenie dostarczone przez First Data na mocy Umowy, które służy przyjmowaniu płatności przy użyciu instrumentów płatniczych,
- 10) WebPOS Paybynet oznacza to internetowy odpowiednik terminala POS do dokonywania płatności mobilnych, dostępny poprzez specjalną stronę internetową [https://pbn.paybynet.com.pl](https://pbn.paybynet.com.pl/), służący do przeprowadzania transakcji w systemie BLIK,
- 11) BLIK oznacza to system płatności mobilnych, umożliwiający użytkownikom smartfonów dokonywanie płatności w terminalu płatniczym za pomocą kodu jednorazowego, wygenerowanego w telefonie klienta z aplikacji jego banku (aby zrealizować płatność, wystarczy wprowadzić kod do terminala),

# **§ 3**

- 1. W Urzędzie Gminy Sadlinki w Biurze Obsługi Ludności wprowadza się możliwość zapłaty niepodatkowych należności budżetowych, stanowiących dochód budżetu Gminy Sadlinki, za pomocą kart płatniczych praz systemu płatności BLIK.
- 2. Wpłaty bezgotówkowe, o których mowa w ust. 1, obsługiwane są na zasadach wynikających z niniejszej instrukcji przez następujących pracowników na stanowisku: 1) inspektora do spraw Biura Obsługi Ludności, oznaczonego symbolem "BOL".
- 3. W przypadku nieobecności pracownika, o którym mowa w ust. 1 wpłaty bezgotówkowe obsługują zastępujący ich pracownicy.
- 4. Wykonanie płatności za pomocą karty płatniczej, systemu BLIK polega na zasileniu rachunku bankowego Gminy Sadlinki prowadzonego przez Powiślański Bank Spółdzielczy w Kwidzynie Oddział Sadlinki w zależności od rodzaju płatności: 2) opłata skarbowa na rachunek bankowy o numerze 11 8300 0009 0056 1758 2000 0010.

### **Rozdział III Dokumentacja § 4**

- 1. Dokumentację stanowiska upoważnionego do przyjmowania wpłat bezgotówkowych stanowią:
	- 1) wydruk potwierdzenia transakcji z terminala POS lub Web POS Paybynet,
	- 2) wydruk raportu transakcyjnego z terminala POS lub historii transakcji z WebPOS Paybynet, na których widnieje liczba i wartość zrealizowanych transakcji w danym okresie rozliczeniowym oraz kwota, jaka zostanie rozliczona przez pracownika,

3) bezgotówkowy raport kasowy wpłat bezgotówkowych z systemu informatycznego dokonanych w danym okresie rozliczeniowym na stanowisku, stanowiący załącznik do niniejszej instrukcji.

## **Rozdział IV Przyjmowanie wpłat § 5**

- 1. Wpłaty bezgotówkowe mogą być dokonywane za pośrednictwem systemu BLIK oraz przy użyciu akceptowalnych kart płatniczych.
- 2. Potwierdzenie transakcji z terminala POS lub WebPOS Paybynet pracownik drukuje w dwóch egzemplarzach:
	- 1) pierwszy dołącza się poprzez zszycie pod zestawienie dzienne wpłat bezgotówkowych dokonanych w danym okresie rozliczeniowym na stanowisku,
	- 2) drugi przekazuje się klientowi.
- 3. Potwierdzenie transakcji z terminala POS lub WebPOS Paybynet należy przechować pod zamknięciem i odpowiednio zabezpieczyć przez zniszczeniem, kradzieżą osób trzecich oraz dostępem osób nieupoważnionych.
- 4. Na podstawie otrzymanych z Biura Obsługi Ludności dokumentów Referat Finansowy księguje wpłaty na odpowiednie paragrafy dochodów.

# **Rozdział V Zasady bezpiecznego używania terminala § 6**

- 1. Pracownik obsługujący transakcję może żądać, aby posiadacz karty płatniczej okazał dokument stwierdzający tożsamość, w razie uzasadnionych wątpliwości, co do jego tożsamości. Jeżeli weryfikacja tożsamości posiadacza kart okaże się niemożliwa, osoba obsługująca transakcję powinna skontaktować się z Centrum Obsługi Klienta, podając pracownikowi First Data hasło "kod10".
- 2. Pracownik jest zobowiązany i jednocześnie uprawniony do udzielenia użytkownikowi kart odmowy przyjęcia zapłaty dokonywanej kartą płatniczą w sytuacji:
	- 1) niezgodności podpisu użytkownika na karcie z podpisem na dowodzie sprzedaży,
	- 2) odmowy okazania dokumentu tożsamości przez użytkownika kart,
	- 3) braku możliwości uzyskania akceptacji transakcji płatniczej,
	- 4) zablokowania, w tym zastrzeżenia karty,
	- 5) otrzymania polecenia zatrzymania karty,
	- 6) posługiwania się nią przez osobę nieupoważnioną,
	- 7) w innych uzasadnionych sytuacjach wskazanych przez obowiązujące przepisy prawa lub umowę.
- 3. Pracownik obsługujący transakcję ma prawo i obowiązek zatrzymać kartę jeśli:
	- 1) terminal POS wyświetlił komunikat z poleceniem zatrzymania kart,
	- 2) pracownik First Data wydał telefonicznie polecenie zatrzymania kart.
- 4. Pracownik obsługujący terminal nie ma obowiązku zatrzymania karty w sytuacji zagrożenia jego życia lub zdrowia.
- 5. Informację o zatrzymaniu kart pracownik zobowiązany jest natychmiast przekazać do Centrum Obsługi Klienta, gdzie uzyska szczegółowe informacje na temat dalszego postępowania.
- 6. W Przypadku oddalenia się osoby posługującej się kartą i pozostawienia kart w urzędzie pracownik powinien powiadomić o tym fakcie Centrum Obsługi Klienta.
- 7. Pracownik obsługujący transakcję zobowiązany jest do przyjmowania zapłaty kartą płatniczą, przy użyciu systemu płatności BLIK bez względu na wysokość kwoty transakcii.
- 8. W przypadku transakcji zbliżeniowych komunikaty o nieważności kart i zastrzeżeniu karty wyda terminal POS. W każdym innym przypadku pracownik jest zobowiązany do sprawdzenia karty.
- 9. Pracownik nie ponosi odpowiedzialności za płatności zbliżeniowe oraz płatności dokonane przy użyciu systemu płatności BLIK.

# **Rozdział VI Zwroty § 7**

- 1. Zwrotu kwoty zapłaconej przy użyciu karty płatniczej, systemu płatności BLIK dokonuje Referat Finansowy po złożeniu wniosku przez klienta ubiegającego się o zwrot opłaty.
- 2. Procedury zwrotu nie dokonuje się za pomocą terminala.

## **Rozdział VII Zakończenie dnia – rozliczenie terminala § 8**

- 1. Rozliczenie należności z tytułu zrealizowanych transakcji, na właściwy rachunek bankowy Gminy Sadlinki, następuje w najszybszym możliwym terminie, w oparciu o zapisy dotyczące wzajemnych zobowiązań i przepływów środków pieniężnych, zawarte w umowie.
- 2. Pracownik obsługujący transakcję przekazuje polecenie księgowania do Referatu Finansowego.
- 3. Polecenia księgowania stanowią podstawę zaksięgowania opłat stanowiących dochody budżetu gminy. Operacje księgowane są z datą dokonania płatności bezgotówkowej przez wpłacającego (tj. z dniem obciążenia jego rachunku bankowego), na rachunek bankowy Gminy Sadlinki.
- 4. Pracownik obsługujący transakcję do zestawienia wpłat bezgotówkowych dołącza wydruk raportu transakcyjnego z terminala POS lub wydruk historii transakcji dokonanych za pośrednictwem WebPOS Paybynet z danego okresu rozliczeniowego i przechowuje na stanowisku.

 **Rozdział VIII Odwołania § 9**

W sprawach nieuregulowanych mają zastosowanie przepisy aktów prawnych wymienionych w § 1 ust.2.

Załącznik

 do Instrukcji przyjmowania wpłat bezgotówkowych na wyznaczonym stanowisku w Urzędzie Gminy Sadlinki z dnia 30 grudnia 2020r.

### **BEZGOTÓWKOWY RAPORT KASOWY DOCHODY**

za okres od do

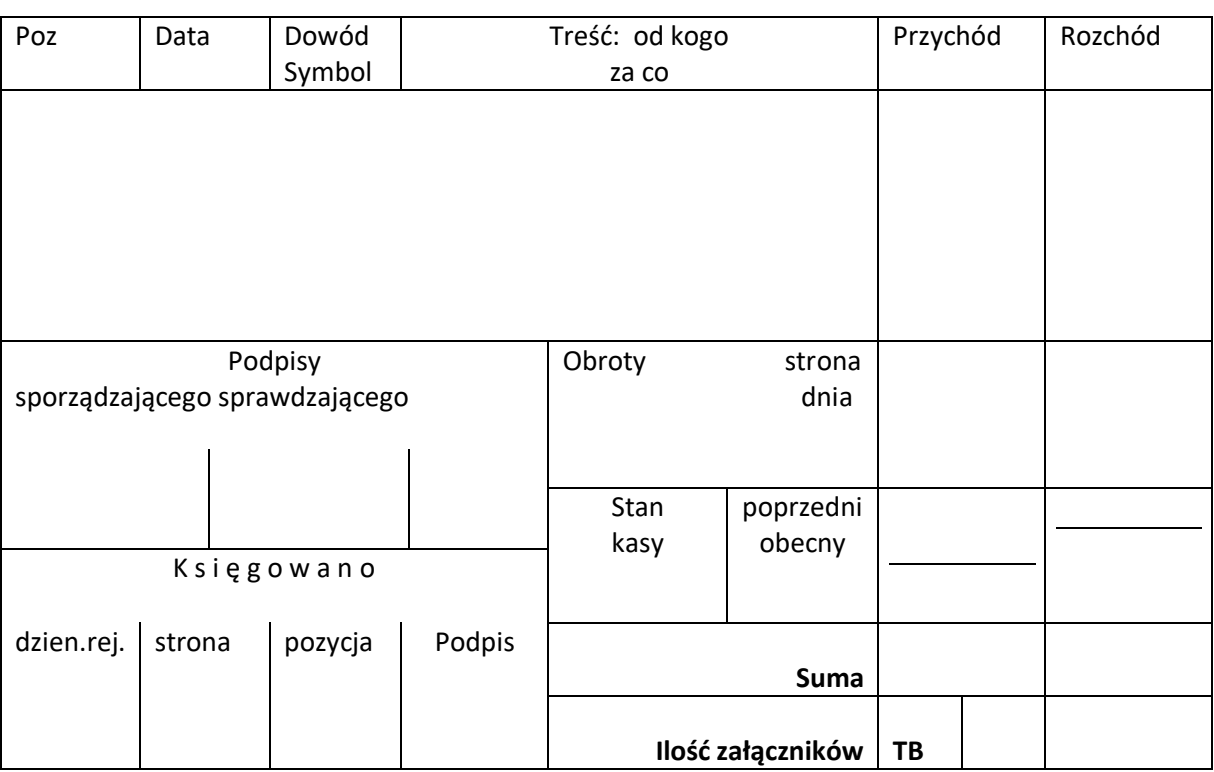